Access PDF

https://www.100test.com/kao\_ti2020/137/2021\_2022\_Access\_E6\_9 5\_BO\_E6\_c98\_137760.htm

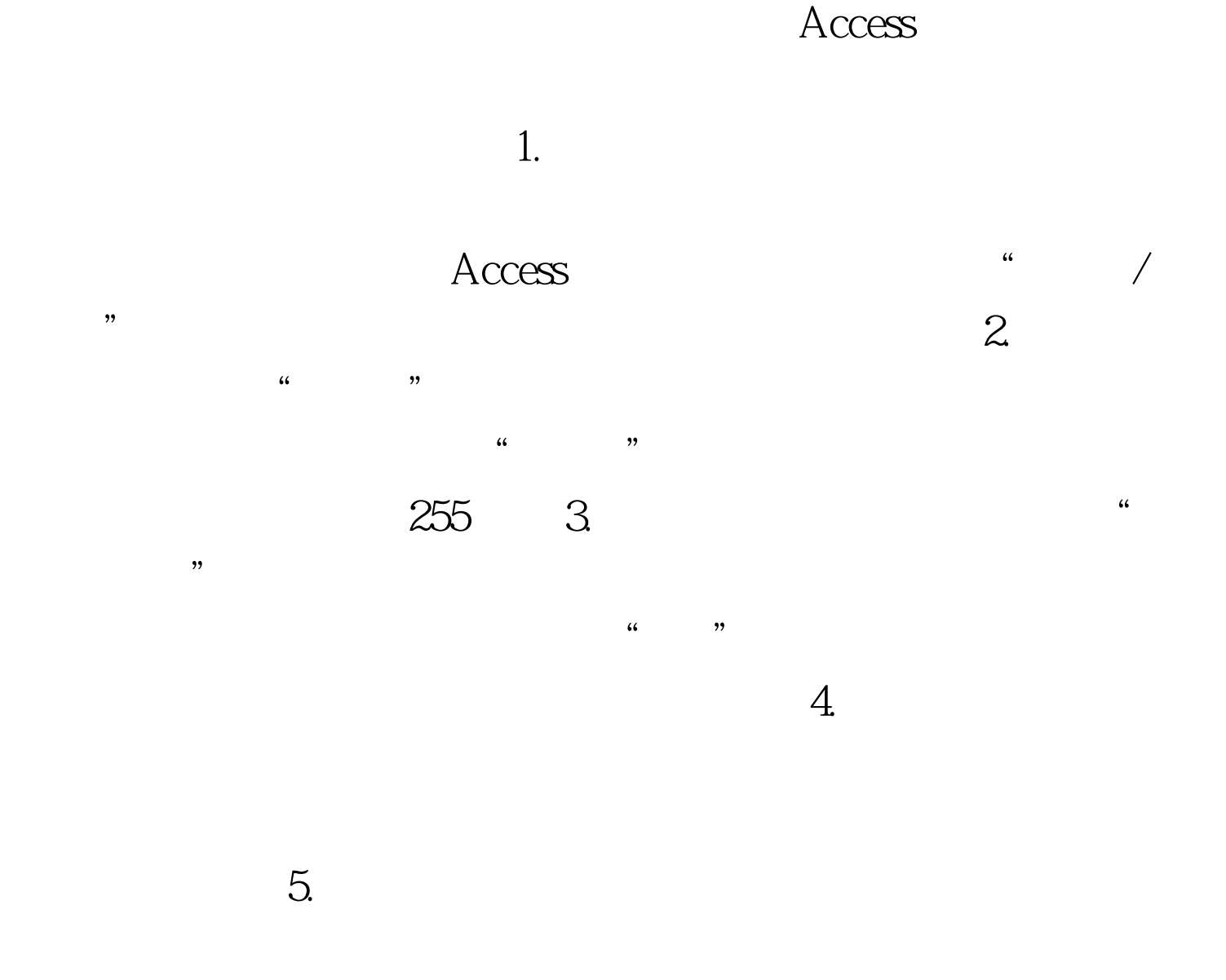

BeforeUpdate OnOdelete

BeforeUpdate OnExit

 $100T$ est

www.100test.com